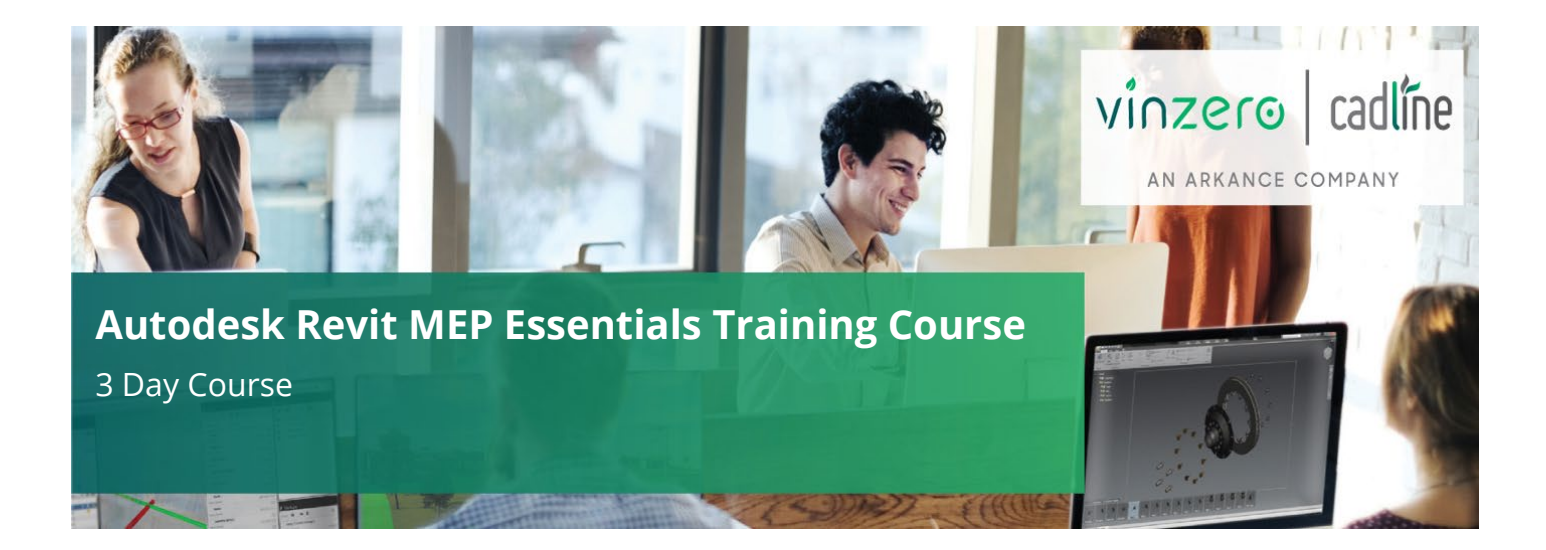

## **Who Should Attend?**

This course is designed for new users of Revit MEP. No previous CAD experience is necessary, however, it is recommended that students have a working knowledge of MEP Engineering principles.

It is also recommended that delegates have a working knowledge of Microsoft Windows.

#### **Objectives**

The primary objective of this course is to teach delegates the concepts of building information modelling and introduce the tools for parametric engineering design and documentation using Revit MEP.

### **Agenda**

This course covers the basics of building information modelling and the tools for parametric MEP systems design and documentation. Delegates will learn the fundamental features of Revit MEP and then progress through schematic design, system analysis and construction documentation before finishing with design visualisation.

**Note:** We normally train on the latest version.

#### **Agenda Topics:**

- Building Information Modelling
- Revit MEP Basics
- Exploring the User Interface
- Working with Revit Elements and Families
- Viewing the Model
- Exploring Views
- Controlling Object Visibility
- Working with Section and Elevation Views
- Working with 3D Views
- Starting a New Project
- Setting Up a Project
- Setting Up View Templates
- Defining Discipline Settings
- Importing Typical DWG™ Details
- Linking a Revit Model
- Coordinating Linked Projects
- Working with Architects and Engineers
- Defining Volumes
- Representing Volumes
- Creating Zones
- Building Performance Analysis
- Overview Defining Heat and Cooling Information
- Calculating Heating and Cooling Loads
- HVAC Systems
- Creating an HVAC System
- Generating Layouts
- Piping Systems
- Creating System Piping
- Plumbing Systems
- Creating Plumbing Systems
- Fire Protection Systems
- Creating Fire Protection Systems
- Electrical Systems
- Creating Electrical Circuits

0330 551 9420 **X** [training@cadline.co.uk](mailto:training@cadline.co.uk) **the www.cadlinetraining.co.uk** 

- Running an Interference Check
- Multiple Disciplines and Linked Files
- Detailing and Drafting
- Creating Callout Views
- Working with Detail Views
- Working with Drafting Views
- Annotations and Schedules
- Generating Wires
- Adding Tags
- Adding Dimensions, Symbols, and Text
- Creating Legends
- Working with Schedules
- Construction Documentation
- Creating Sheets and Title Blocks
- Printing Sheets and export to other formats

*The above may be varied to suit customer preferences and requirements.*

# **Qualifications**

On completion of the course, you will be presented with an Autodesk Authorised Training Certificate.

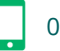

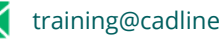